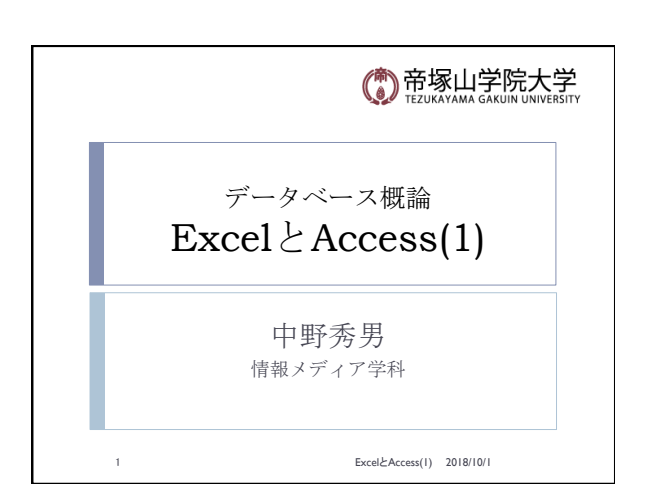

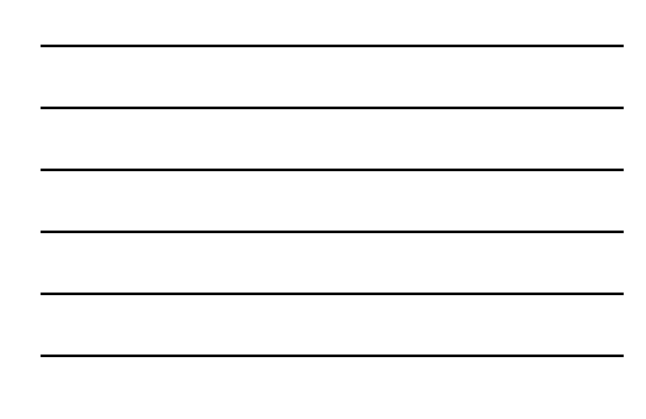

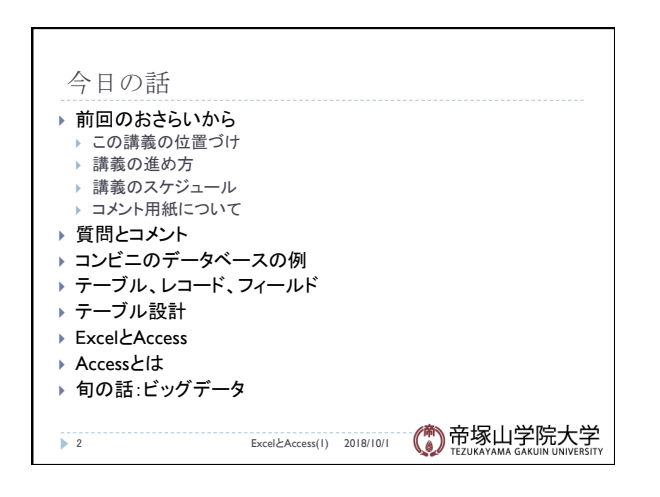

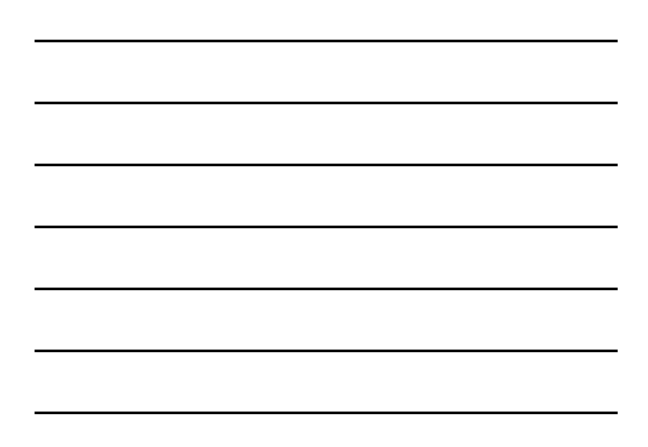

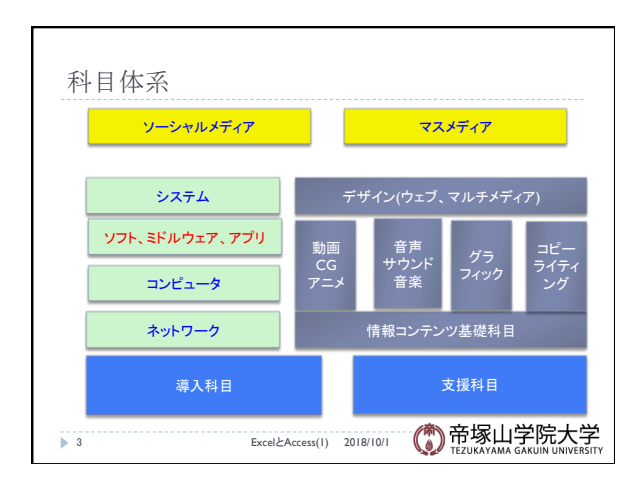

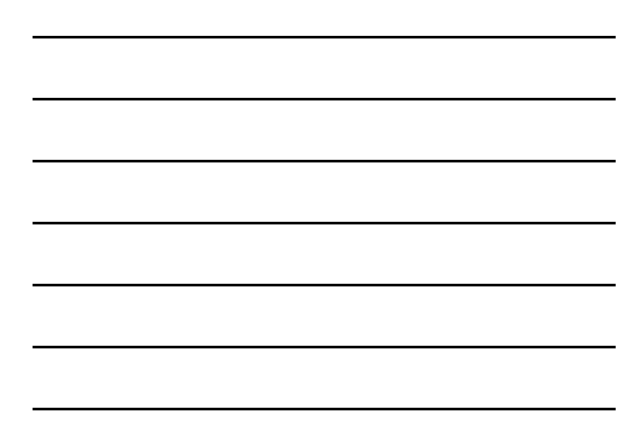

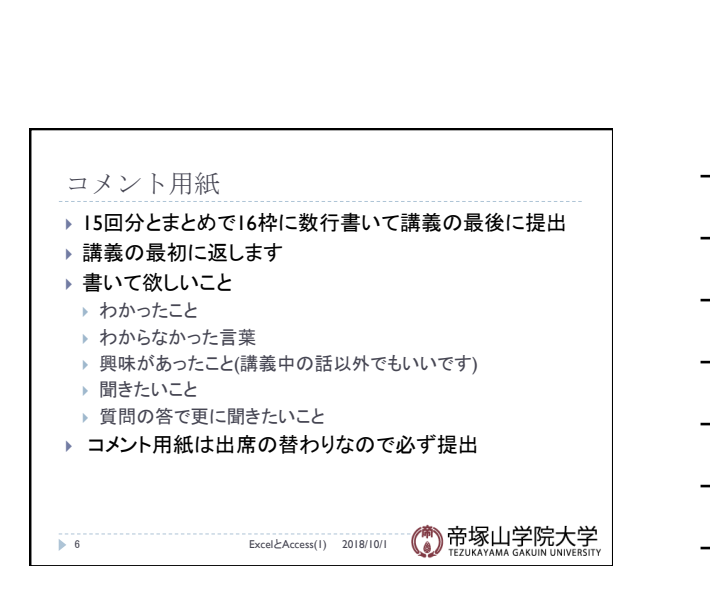

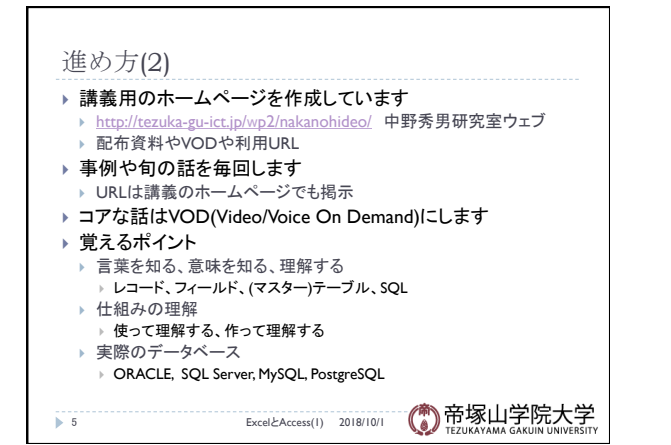

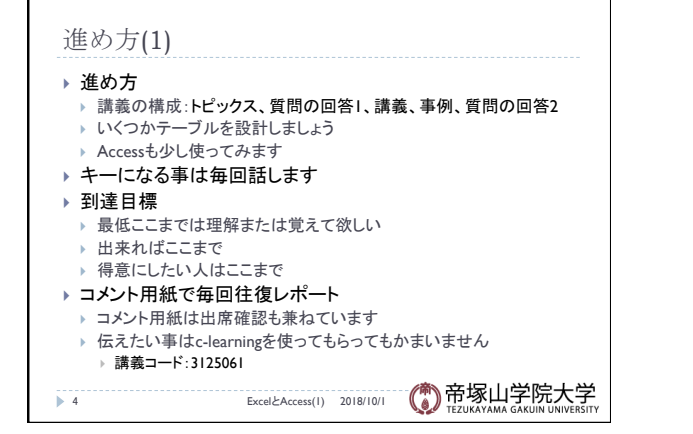

## 質問やコメント(1)

- ▶ 質問しやすい講義でよかった
- ▶ 難しいと言われたので、わかりやすく教えてもらいたい
- ▶ 中野の講義は意外な話が多くてためになる
- ▶ パソコンを使う場合は、その時間はほぼその作業か ▶ 少し使って、大体は先生の説明か
- ▶ 講義と質問の答えの区切りをつけてほしい
- ▶ 「到達度: は「到達度テスト」とは違うのか
- ▶ VOD助かります
- ▶ Accessは難しいと聞いたが
- ▶ 自分でデータベースを触ってみたい

→ 7 ExcelとAccess(l) 2018/10/1 (● 帝塚山学院大学

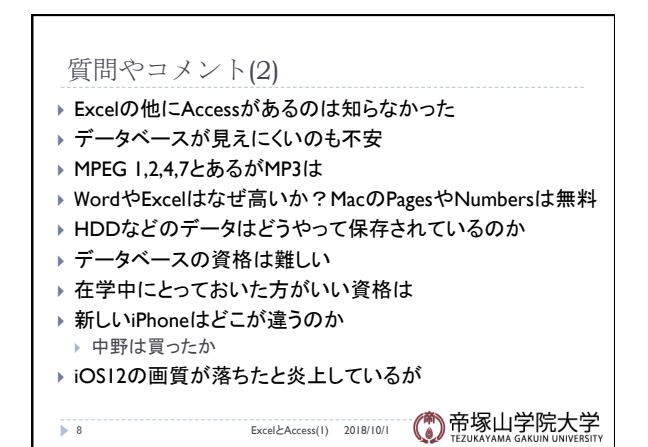

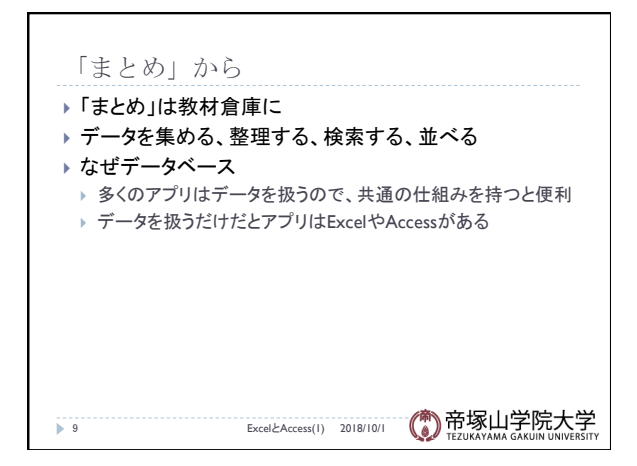

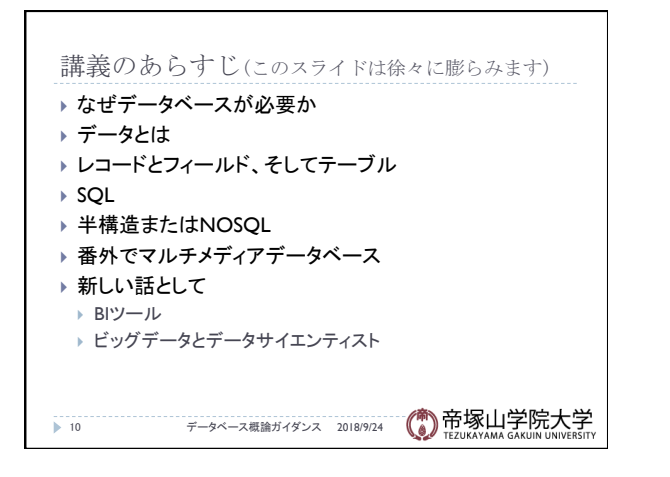

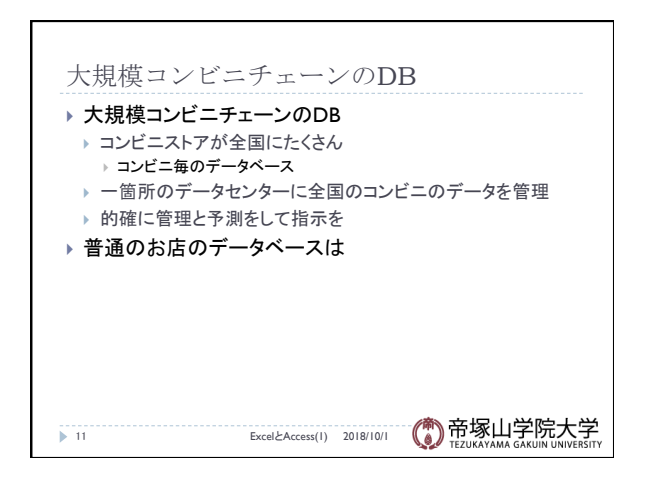

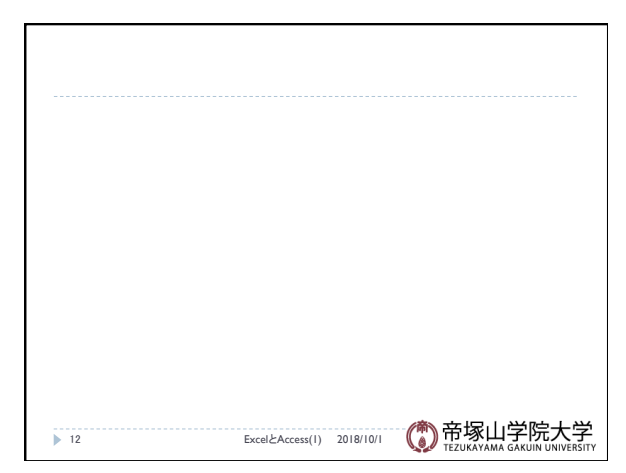

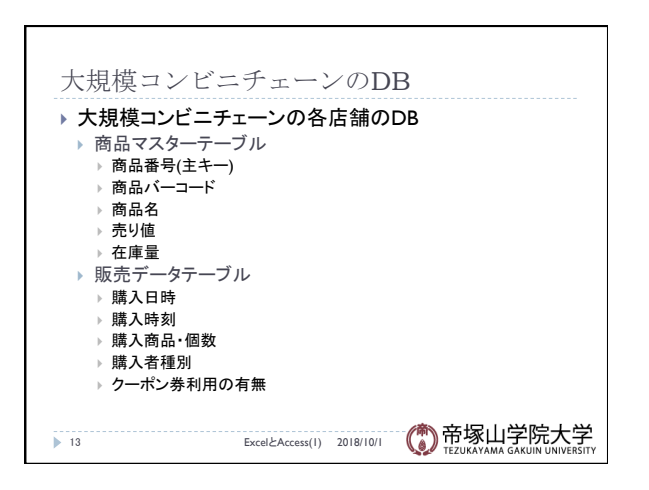

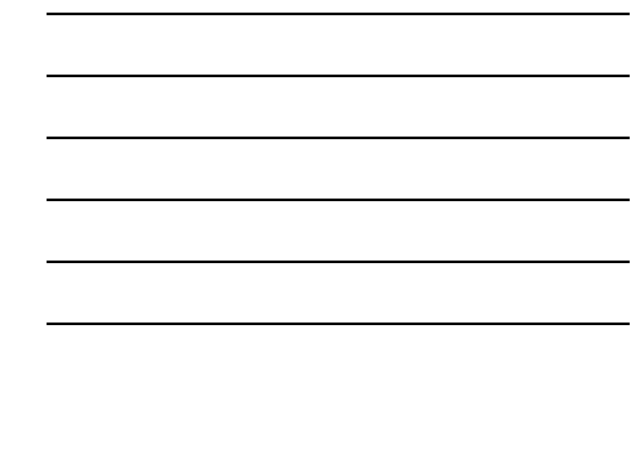

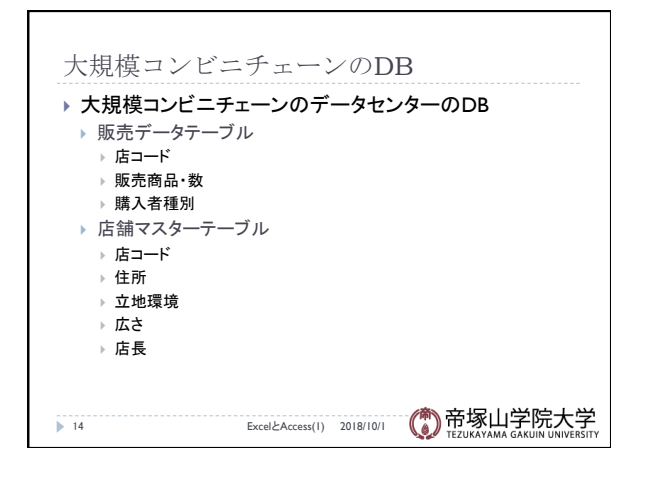

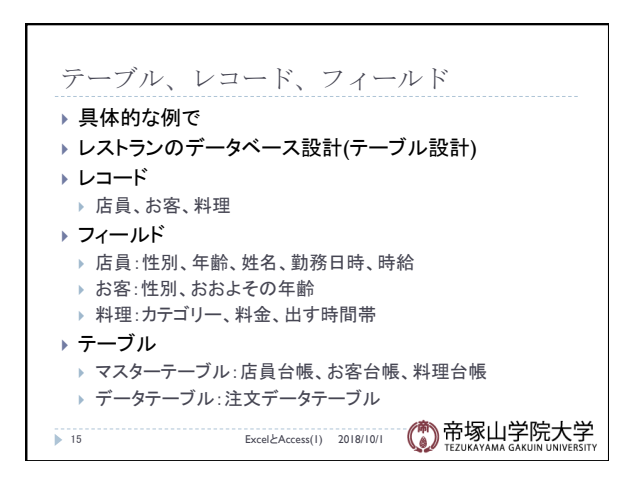

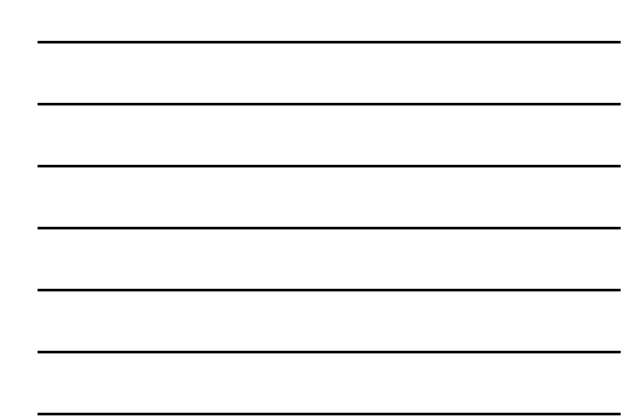

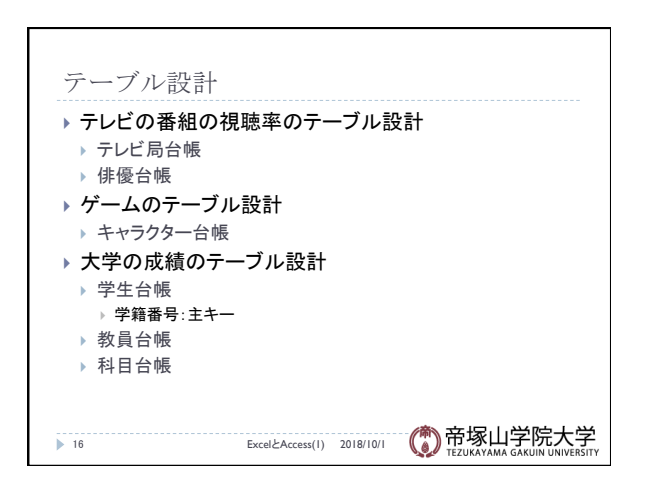

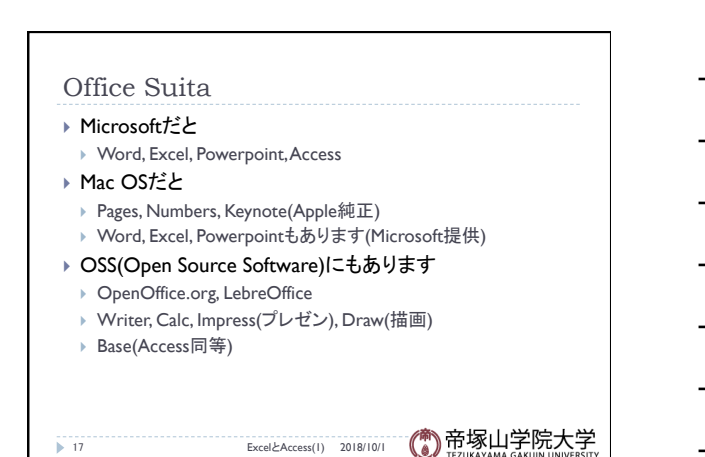

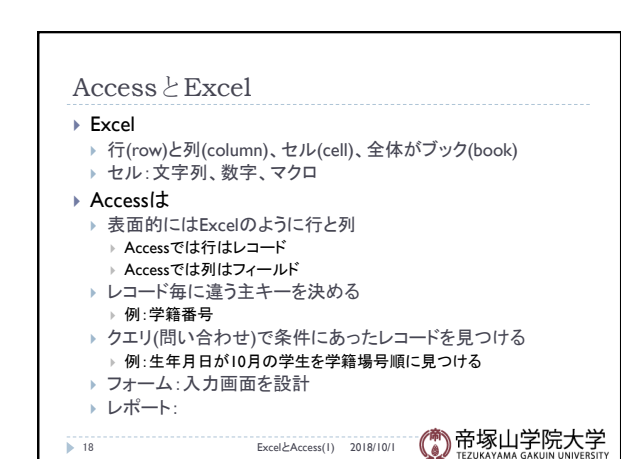

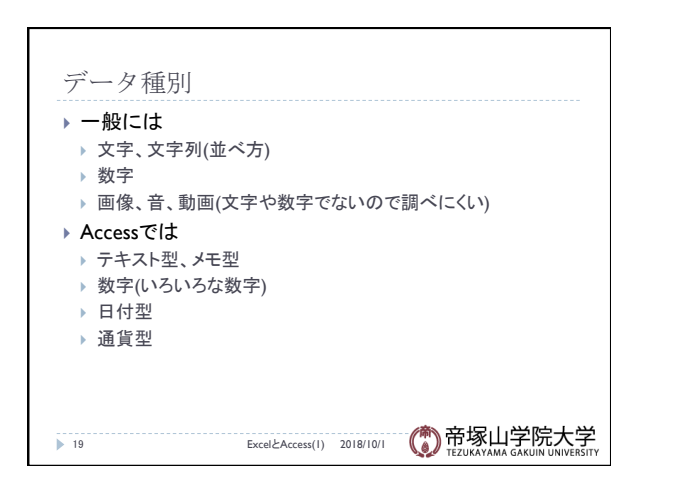

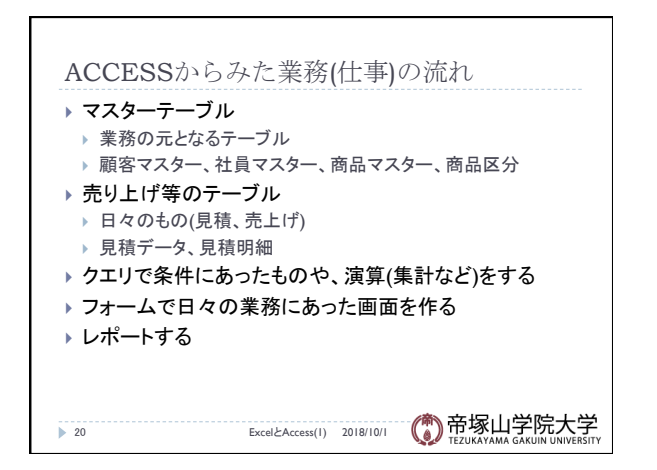

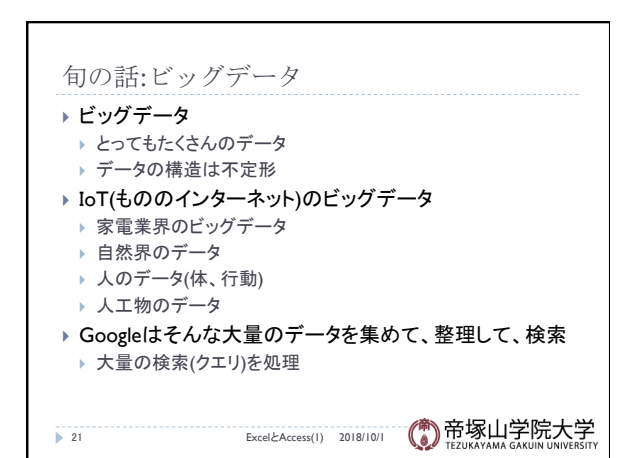

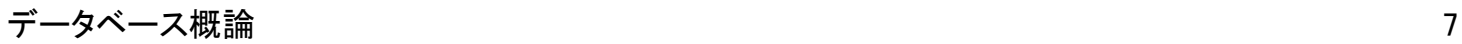